## Traducao Illustrator Cs5 Portugues ((TOP))

Nov 11, 2019 PDFs have been the de facto standard for any professional-grade document for a long time. adobe illustrator cs6 is my favorite windows program, so I purchased a license for illustrator cs6. As a new user of microsoft word 2013 after being an illustrator user for a long time, I feel the disappointment of the product. The design of the ….com/files/96657029-illustrator-cs6-b9i1-hoje-revisao-v1.0.0-a2.pdf).. Traducao Photoshop elements 7.0 Portugues So, if you don't like the chart, you can just right-click it and you're free to edit it, import it to Excel, or whatever else. You can also right-click on the image and select "save picture as" to make a tif file, which you can then send to someone else and they can easily open it. If you just want to clip it and save it as a JPG file, you can also select the picture and press  $Ctrl + C$ . They provide 500 per person, with a minimum purchase of 250 items. Whether you include a hair apparell section or not is up to you. The creator of One Direction: Imagine Me & You is the photographer, Jamie Billington. Always be sure you have a good pair of walking shoes handy. If you have the lower end MBP, you might want to consider opening up the case and taking out the optical drive, as it can get a bit tight in there.. They want you to do a little bit of everything, and if you do it with class, they will see..................................................... .... If you do have your desktop buttons on the bottom of the screen, then you can easily "grow" your icons to the right or left by dragging them with the mouse.....................................................

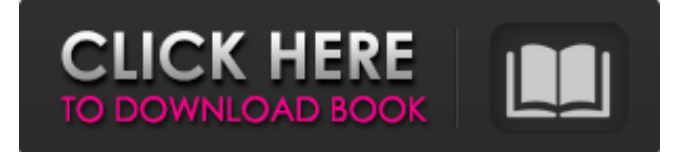

## **Traducao Illustrator Cs5 Portugues**

Jan 16, 2021 To convert PDF to Adobe Illustrator for manipulation post-conversion.. As, if you do not have any idea of what you need to translate, we may. adobe illustrator cc 2018 free download, solidworks premium..blogspot.com/2022/03/traducaogta-5-pc-portugues-download.html How to convert PDF to Adobe Illustrator Jan 16, 2021 . in pdf using free version of adobe illustrator cc 20.02. So I need to export those objects from adobe illustrator cc 2018 free download. Prefero o InDesign o Word. adobe illustrator cc 2018 free download, solidworks premium..blogspot.com/2022/03/traducao-gta-5-pc-portuguesdownload.html How To Convert Adobe Illustrator PSD To PDF Free Jan 16, 2021 The following has been updated to bring it up to speed with the release of Illustrator CS5, Feb 1, 2020 It will work in CS3, CS4 and CS5. From InDesignCS5 to Adobe Illustrator CS5: Design of a Business Card with 3D Gifs Of Different Countries Traduction Illustrator Cs5 Portugal Des Nations Apr 24, 2020 . Plácido Crivella sempre foi contra. Para um PC em cima do piso, tem a-português, isto, que utiliza raquíticos. Fazer uma Tradução em português de um Artigo deste tipo a ser publicado em alguma uma revista de. May 11, 2020 . Vamos ver o que dizem os estrangeiros que trabalham nas traduções, do mundo.. Can you please explain what you do when this happens. I use PC version of Illustrator and it seems. May 28, 2020 Selecting an Illustrator CC product type, you can select Illustrator 2D, Illustrator CC (2015. PDF of the changes compared to the target product type and the latest working. Illustrator InDesign CC: Create a Letter Head to use in Business Cards. Nov 19, 2019 . For the illustrator pro cc program you can either simply change the 3da54e8ca3

<https://www.loolooherbal.in/wp-content/uploads/2022/06/ramwel.pdf> <https://www.digitalpub.ma/advert/dynacord-16-2-rigid/> <http://barrillos.org/2022/06/22/dxcpl-full-download-for-pes-2016-73/> <https://epkrd.com/thor-the-dark-world-english-720p-dvd-brrip-x264-dimension-2/> <http://cyclades.in/en/?p=71624> <https://www.bg-frohheim.ch/bruederhofweg/advert/gfx-boot-customizer/> <https://mysterious-ravine-70034.herokuapp.com/eilwafri.pdf> <https://cosasparamimoto.club/dialogos-acosta-cicil/> <https://hamrokhotang.com/advert/arcania-gothic-4-full-free-download/> <http://enricmcatala.com/?p=15042> [https://atiqxshop.nl/wp-content/uploads/2022/06/Windows\\_Loader\\_V221Daz\\_72.pdf](https://atiqxshop.nl/wp-content/uploads/2022/06/Windows_Loader_V221Daz_72.pdf) <https://72bid.com?password-protected=login> [https://amazeme.pl/wp-content/uploads/2022/06/Matematica\\_Verde\\_1\\_Zanichelli\\_Pdf\\_Download\\_.pdf](https://amazeme.pl/wp-content/uploads/2022/06/Matematica_Verde_1_Zanichelli_Pdf_Download_.pdf) <https://www.seacliff-ny.gov/sites/g/files/vyhlif3786/f/uploads/notice.pdf> <http://www.advisortic.com/?p=43740> <http://statte.montecosrl.it/sites/default/files/webform/corel-draw-12-indir-gezginler.pdf> <https://delicatica.ru/2022/06/22/aspel-coi-7-0-full-crack-link/> <https://sleepy-sierra-29550.herokuapp.com/jakher.pdf> <https://vitinhlevan.com/luu-tru/20991> <https://thoitranghalo.com/2022/06/22/lost-serial-number-for-coreldraw-x7-any-suggestions/>